# Graphics with Processing

### 2017-12 レンダリング技術 http://vilab.org 塩澤秀和

### 12.1 影付け

影の種類(p.158)

- 本影と半影
	- 点光源や平行光ではくっきりした  $\overline{\mathcal{C}}$ 影(本影)だけができる
	- 光源に広がりがあると,半影を 含むソフトシャドウができる

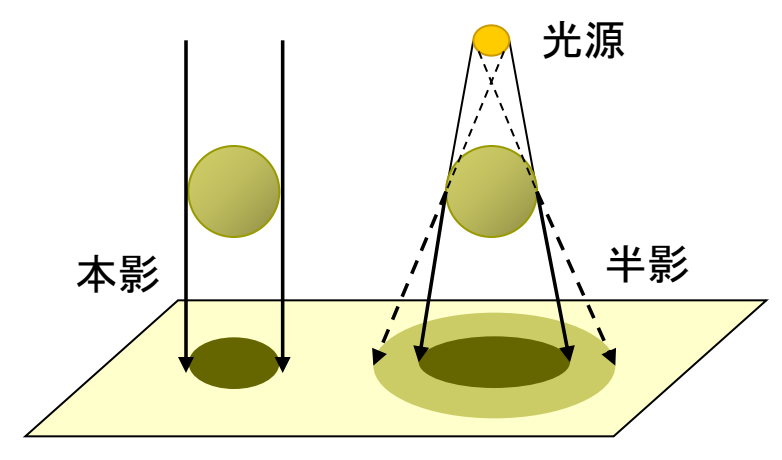

- 光源が複数ある場合, それぞれ の光(影)を重ね合せればよい
- リアルタイムな影生成では基本 的に本影部分を扱う

主な影付け方式

影の投影マッピング

- いったん視点を光源に置き,物体 のシルエットを描画すると、光源 から見たその物体の影になる
- 視点は戻して、影の画像を光源の 位置から物体の下の地面などに 投影テクスチャマッピングする

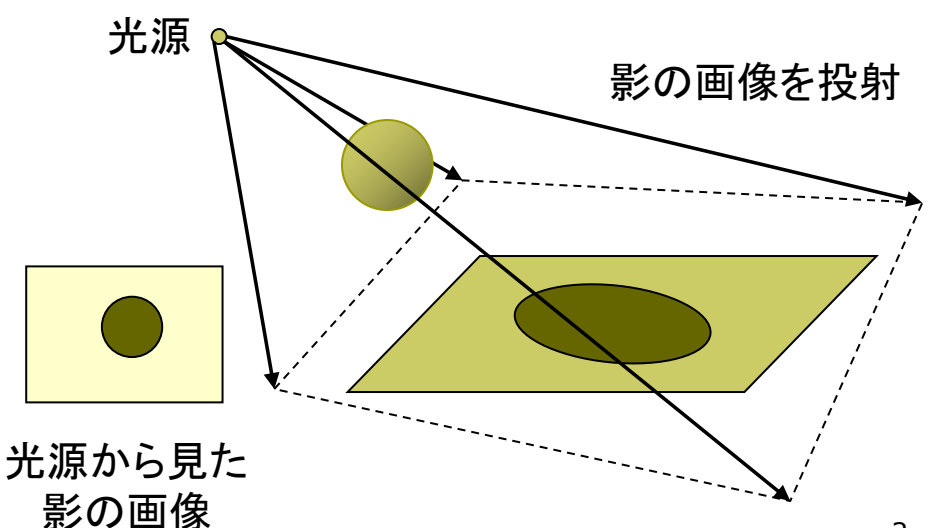

### 12.2 影付け(続き)

#### ロ シャドウボリューム法

- 物体が光をさえぎってできる影 の空間(シャドウボリューム)を 囲う"影ポリゴン"を算出する
- 視点から見て表を向いている影 ポリゴンの像から、裏を向いてい る影ポリゴンの像を引くと,視点 から見た影の形が分かる
- 「ステンシルバッファ」を用いると. 高速に実現できる
- <u>ロ</u> シャドウマップ法(p.159)
	- (Zバッファを用いた2段階法)
	- 光源から見た場合のZバッファを 構成すると、光の到達距離Sの マップ(シャドウマップ)ができる
	- 視点を戻し、レンダリングするオブ ジェクトから光源までの距離しと シャドウマップ上の対応点の内容 (S)を比較し、光がそこまで届い ているか判定する

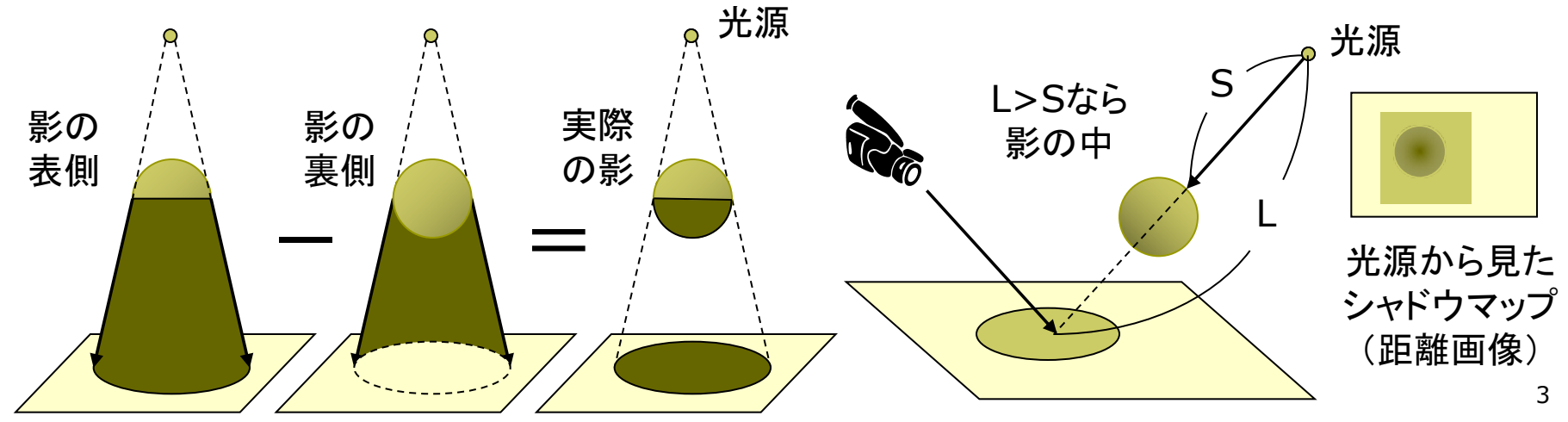

### 12.3 もっと単純な影の例

float  $x = 0$ ,  $y = -200$ ,  $z = -200$ ;

```
void draw() {
 background(50, 50, 100);
 perspective();
 camera(-150, -500, 500,
         0, 0, 0, 0, 1, 0) ;
 directionalLight(200, 200, 200,
                 0, 1, 0);ambientLight(128, 128, 128);
```
#### z++;

```
fill(0, 150, 0);
beginShape(QUADS);
float w = 500;
vertex(-w, 0, -w); vertex(-w, 0, w);
vertex(w, 0, w); vertex(w, 0, -w);
endShape();
```

```
// 本体の表示
pushMatrix();
 fill(255);
 drawObjects();
popMatrix();
```
// 縦方向に潰して真上からの影を作成 pushMatrix(); fill(0, 180);  $\frac{1}{2}$  // 黒色 (半透明) translate(0, -1, 0); // 地面の少し上 scale(1, 0.1, 1); // y方向に潰す drawObjects(); popMatrix();

```
}
```
}

```
void drawObjects() {
 translate(x, y, z);
 rotateX(PI/3); rotateY(PI/6);
 box(100);
```
### 12.4 高品質レンダリング

目的別レンダリング

ロ リアルタイムレンダリング

- 3Dゲーム ← ユーザが操作
- 理想は60fps, 最低限10fps □ 高品質レンダリング
	- 静止画, 映画 ← 事前に"撮影" ■ やわらかい陰影やガラスの表現 ⇒ レイトレーシング法+大域照明

大域照明モデル(p.183) (Global Illumination: GI) - 間接光まで含む照明計算

- 単純な環境光モデルではなく, 間接光をより精密に計算する
- 特に室内の陰影がより自然
- ラジオシティ. フォトンマッピング

### フリーソフトによるレンダリングの例

p POV-Ray

http://www.povray.org  $\rightarrow$  Hall of Fame

- p Blender+Yafray http://www.blender.org
	- $\rightarrow$  Feature & Gallery
	- http://www.yafaray.org
		- $\rightarrow$  Gallery
- p Sunflow http://sunflow.sourceforge.net  $\rightarrow$  Gallerly (開発終了?)
- p Art of Illusion http://www.artofillusion.org  $\rightarrow$  Art Gallery

### 12.5 レイトレーシング(p.135)

レイトレーシング (光線追跡)法

概要 П

- 画面の各ピクセルに届く光線 (レイ)を視点から逆方向に追跡
- 視点から各ピクセルに対応する レイ(半直線)を"飛ばす"
- レイが物体と交差(衝突)したら, 材質と照明から描画色を計算
- 影を描画する場合, 衝突点から 光源にレイを飛ばして判定
- 鏡面反射,透過・屈折を扱う場合, レイを分岐して再帰的に追跡

特徴 П

- 隠面消去や影付けが容易
- 透明、レンズ、映り込み等も再現
- 映像作品(映画等)では一般的
- リアルタイム処理にはまだ不向き

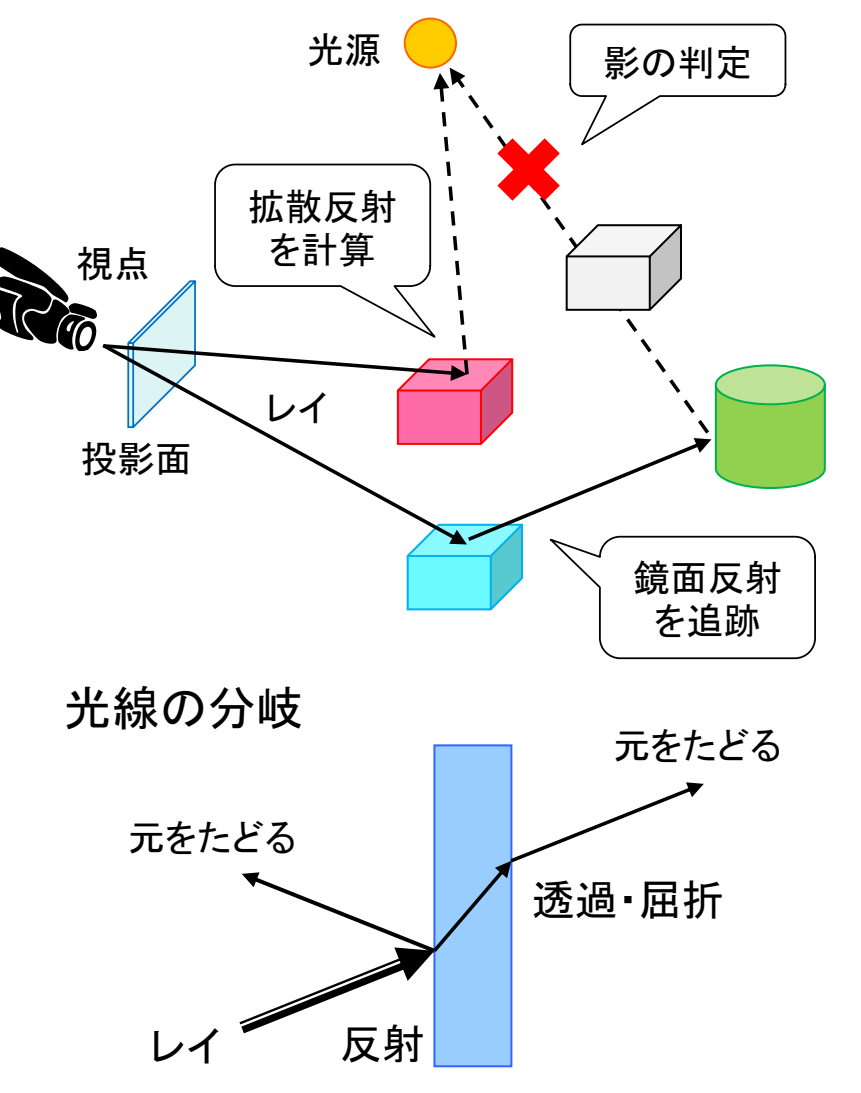

### 12.6レイを飛ばす処理の基本

}

// レイトレーシングの基本(レイキャスティング) // によるレイと球の交差判定の例 import static processing.core.PVector.\*;

```
void setup() { size(600, 600); noLoop(); }
```

```
// 視点座標系における球の中心と半径
PVector center = new PVector(0, 0, -10);
float r = 1.0:
// 照明(方向光)の方向ベクトル
PVector light =new PVector(1, 1, -3).normalize();
```

```
void draw() {
 // 全ピクセルに対し, レイを飛ばして画面描画
 loadPixels();
 for (int x = 0; x < width; x++)
  for (int y = 0; y < height; y++)
    pixels[y * width + x] = raycast(x, y);
 updatePixels();
}
```

```
color raycast(int x, int y) {
 // 視点座標系で視点(原点)の前にスクリーンを想定
 float scrX = (x * 2.0 - width) / width;
 float scrY = (y * 2.0 - height) / height;
 float scrZ = -2.0;
 // 視点から仮想スクリーンの点の方向にレイを飛ばす
 PVector ray = new PVector(scrX, scrY, scrZ);
 ray.normalize();
 // レイの延長線上で球の中心に最も近づく点を求める
 PVector nearest = mult(ray, center.dot(ray));
 // その点が球の内側なら交差あり(効率優先の計算式)
 float d2 = r * r - sub(nearest, center).magSq();if (d2 > 0) {
  // 球面上の交点とそこでの法線ベクトルを求める
  PVector p = sub(nearest, mult(ray, sqrt(d2)));
  PVector n = sub(p, center).normalize();
  // ランバート反射によるシェーディング計算
  float f = n.dot(-light);if (f > 0) return color(f * 255);
 }
 return color(0);
```
### 12.7レイを飛ばす処理の基本(補足)

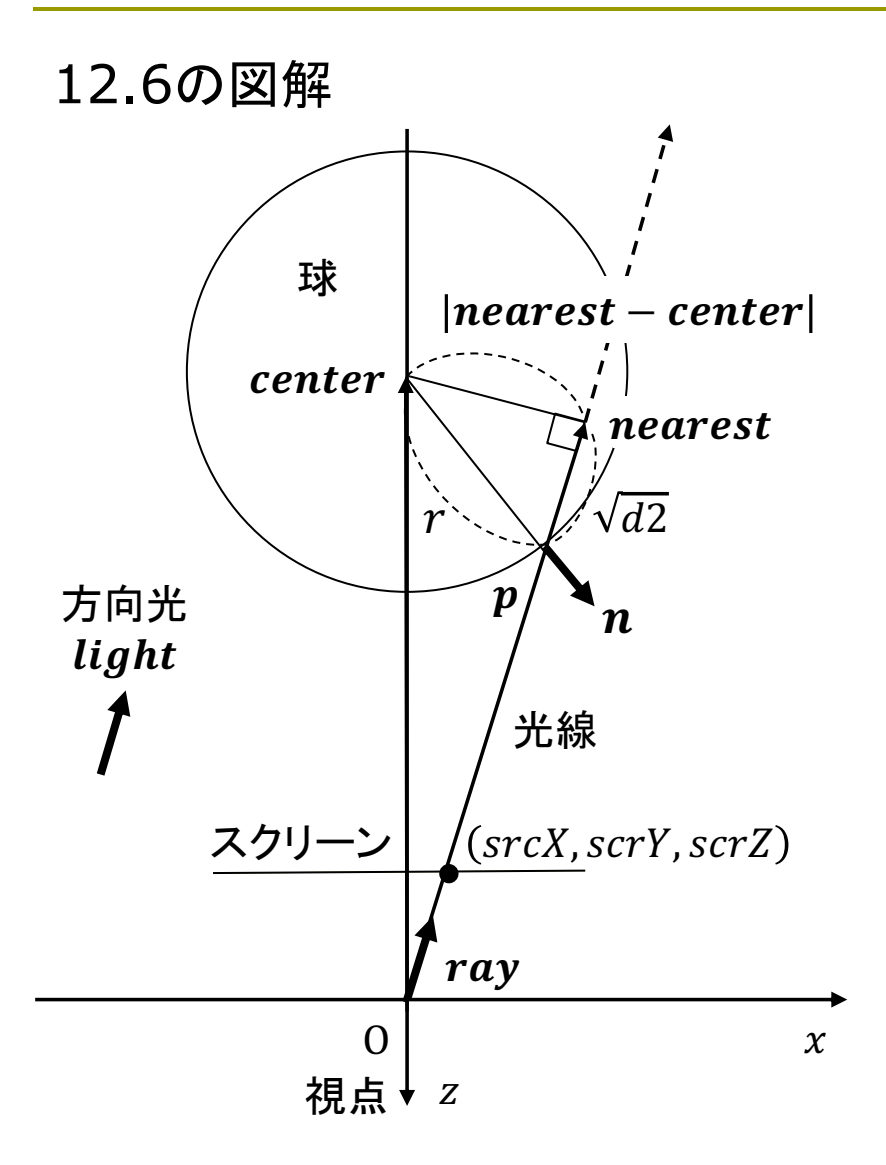

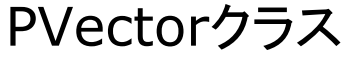

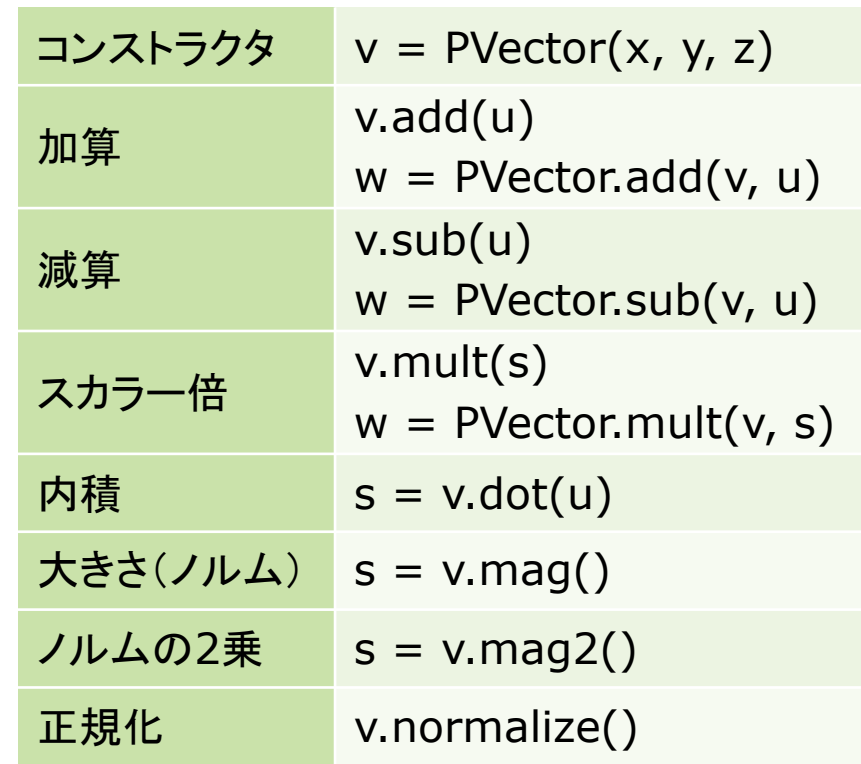

Java:静的インポート  $\Box$ 

- import static クラス名.\*;
- 静的フィールド/メソッド利用時に 「クラス名.」が省略可能になる

8

### 12.8 フォトンマッピング(p.187)

#### フォトン (Photon) マッピング

#### □ 概要

- 光源から出る大量の光子を考え, その軌跡をシミュレーションする
- すると、シーン全体の光の分布 (間接光)が概算できる
- この間接光を環境光の代わりに して. レイトレーシングを行う
- □ 特徴
	- レンズなどの集光現象(コース ティックス)が表現できる
	- 逆方向のレイトレーシングといえ, レイトレーシング法と相性が良い
	- 着想は簡単だが、アルゴリズム は複雑で膨大な時間がかかる

計算された光子の分布

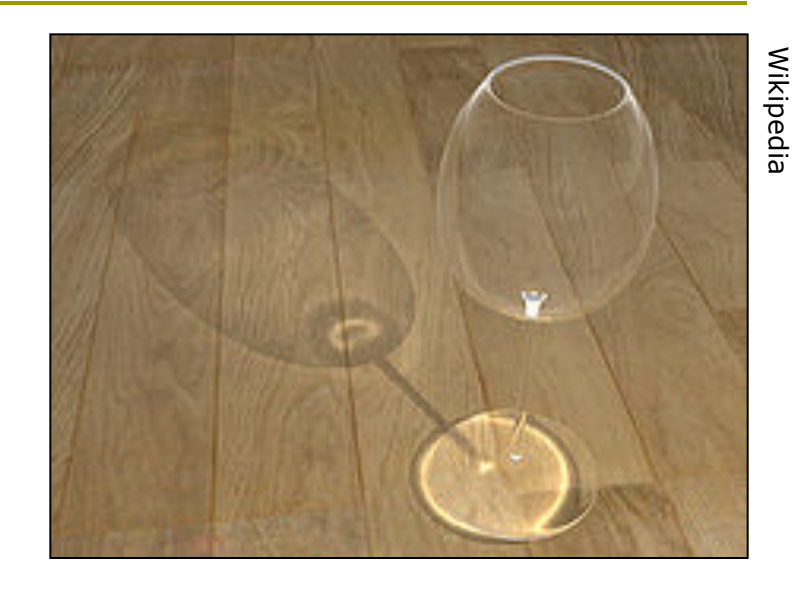

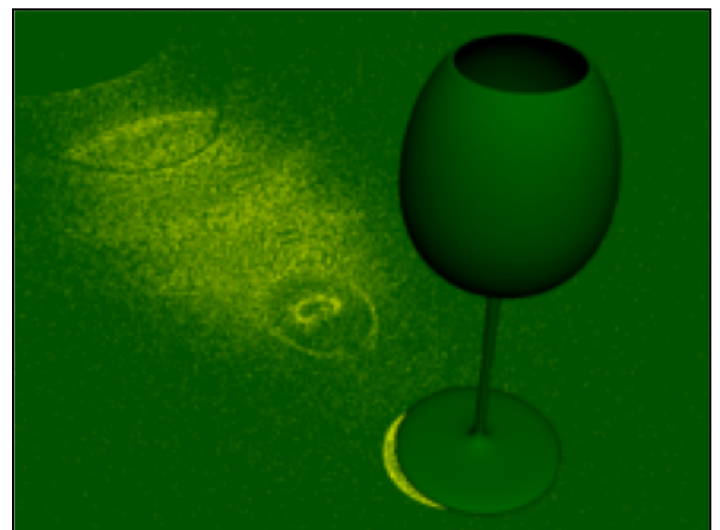

### 12.9 ラジオシティ法(p.184)

ラジオシティ(Radiosity)法

- 概要
	- ポリゴンをパッチ(断片ポリゴン) に分割する
	- 2つのパッチの位置と向きの関 係から,光の相互伝達率 (フォームファクタ)を計算する
	- 全パッチ間での光エネルギーの 放射発散の平衡状態を求める

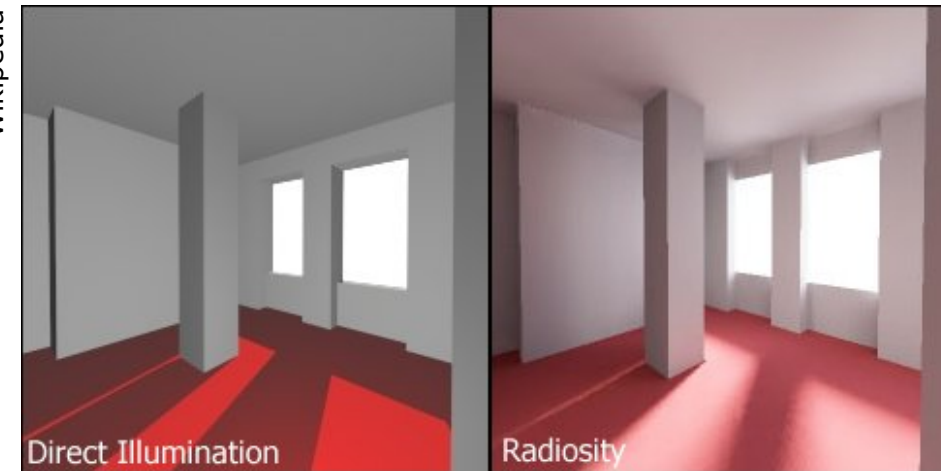

Direct Illumination<br>ストックストンの色の影響が表現されている

- **ロ** ラジオシティ方程式(p.158) n シーン全体のパッチ数  $B_i$  パッチiの光の放射量(ラジオシティ)  $B_i = E_i + \rho_i \sum F_{ij} B_j$  $\overline{n}$  $j=1$ 
	- $E_i$  パッチiの発光量
	- $\rho_i$  パッチiの反射率
	- $F_{ij}$  フォームファクタ $(F_{ij} = F_{ji})$
	- 本質的には「連立一次方程式」 ⇒ ガウス・ザイデル法など

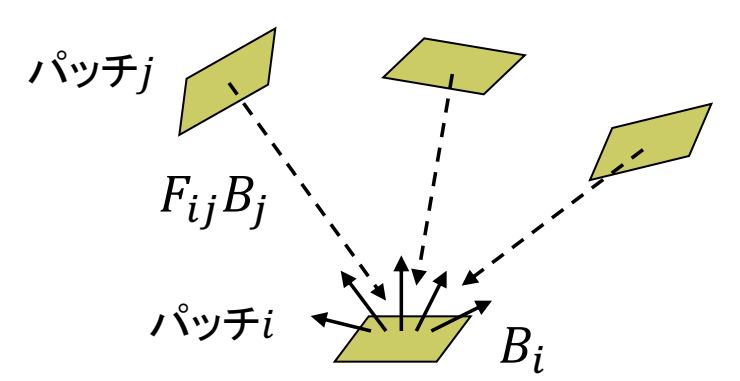

### 12.10 その他のレンダリング技術

ぼかし(ボケ)系

<u>ロ</u> アンチエイリアシング(p.255)

■ ドットのギザギザが目立たない ように、輪郭を中間色でぼかす

ロ フォグ(霧)

- 水蒸気やチリなどによる空気の 「濁り」を再現する
- 遠くにあるものがかすんでいき, 色が落ちていく効果を与える

<u>n</u> 被写界深度(DOF)(p.301)

■ レンズの効果を再現し, ピントが 合っていないところをぼかす

ロ モーションブラー

- 速く動くものに見える残像(ボケ) をわざと表示する
- 軌跡の画像を重ね合わせる

イメージベーストレンダリング

- **ロ** 画像をCGに利用(p.171)
	- CGと画像処理技術との融合
	- テクスチャマッピングの応用 (撮影地点から画像を投影など)
	- イメ―ジベーストライティング (IBL):画像を光源として利用
	- 環境マッピング:周辺の景色の 映り込みを表現
	- イメ―ジベーストモデリング: 写真から3Dモデルを自動生成

**ロ 実写とCGの融合** 

- 実写にCG映像を合成(AR). または,CGに実写映像を合成
- 自由視点画像: 限られた台数で 撮影したカメラ映像から,自由な 視点からの映像を合成

11

## 12.11 非写実的レンダリング(p.309)

#### ノンフォトリアリスティック(非写実的) レンダリング(NPR)

#### 概要

- 現実の再現を目的としないCG
- 例)油絵風, 手書きタッチの再現, 製図風. 2次元アニメ. 芸術作品

#### □ 背景

- 写実的(フォトリアリスティック)な CG技術はかなり完成
- 漫画・アニメーションでの利用
- 芸術などへのCG利用の広がり
- **Blender Freestyle** 
	- フリーの3DCGソフトウェア Blenderに付属のNPR機能 http://www.blender.org/manual/ render/freestyle/introduction.html

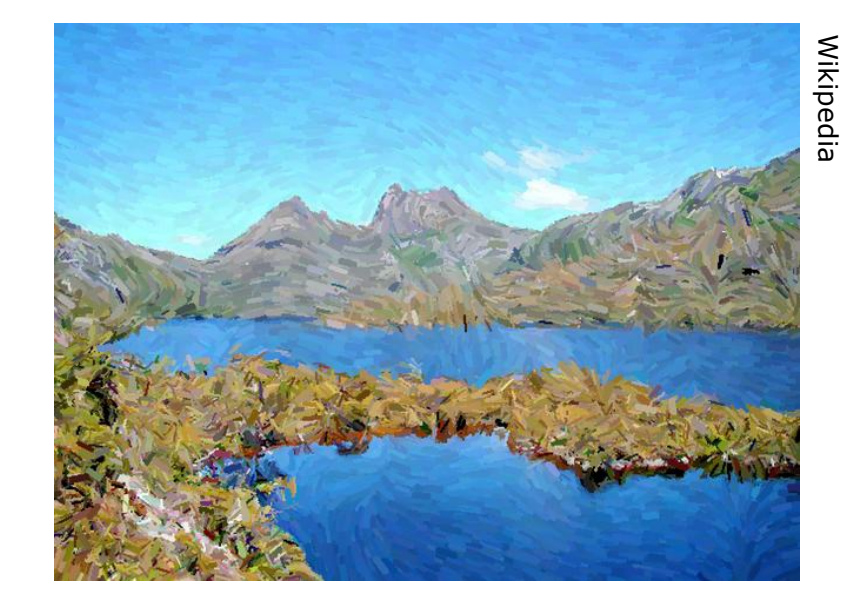

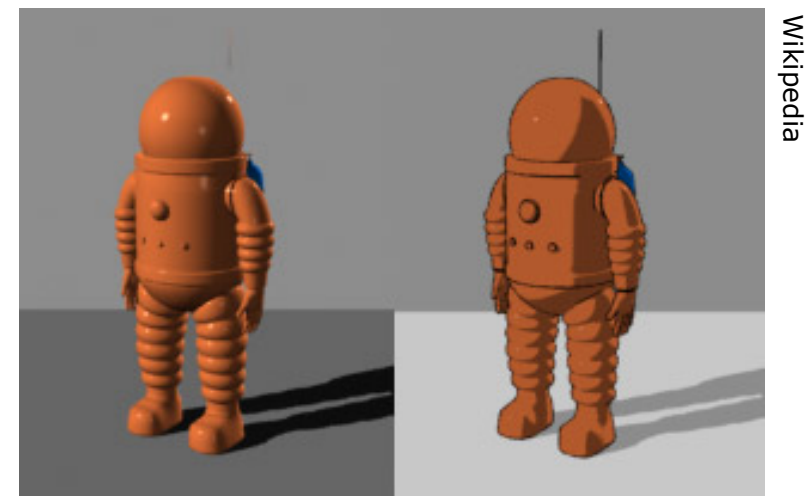

### 12.12 演習課題

### Processingでレイトレーシング

p joons-renderer

- Sunflowを利用するライブラリ
- qithub.com/joonhyublee/ joons-renderer/
- コンパイル済み→ vilab.org/ cg2017/joons102.zip
- ZIPを展開し, jonesrenderer フォルダをProcessingフォルダ の中のlibrariesの中にコピー

#### □ 自由課題

- 12.12のプログラムを改造し, 滴当な図形を表示させてみよ
- または, 12.6を改造し, 複数の 球を表示させてみよ

■ 今回の課題は提出しなくてよい

```
import joons.JoonsRenderer;
JoonsRenderer jr;
```
void setup() { size(800, 600, P3D); jr = new JoonsRenderer(this); }

void draw() { jr.beginRecord();

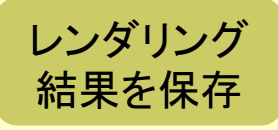

Rキーでレン ダリング開始

色

図形 描画

camera(0, 0, 120, 0, 0, -1, 0, 1, 0); perspective(PI/4, 4.0/3.0, 10, 1000);

jr.background("cornell\_box", 100, 100, 100); jr.background("gi\_instant");

```
jr.fill("diffuse", 255, 255, 255);
translate(0,10,-10);
rotateY(-PI/8); rotateX(-PI/8);
box(20);
```

```
jr.endRecord(); 
 jr.displayRendered(true);
}
```

```
void keyPressed() {
```
}

```
if (key == 'r' || key == 'R') jr.render();
```